#### **BioestatísticaAula 3 Medidas de Dispersão ou Variabilidade**

#### Prof. Tiago A. E. Ferreira

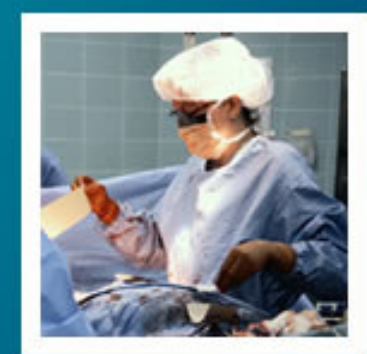

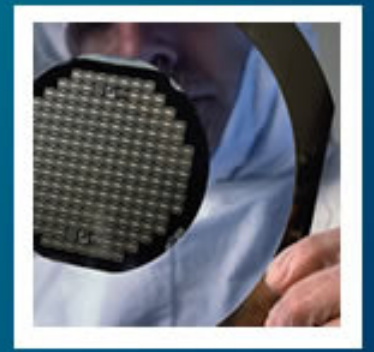

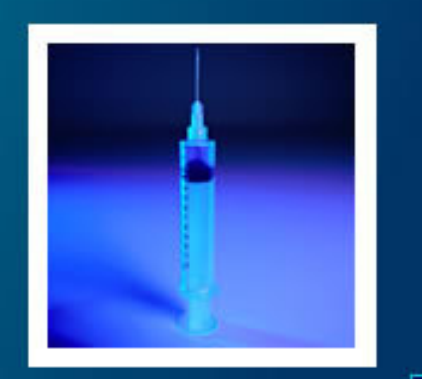

## Aspectos Gerais

•

- **Dispersão** ou **Variabilidade** nada mais é do que a diferença observada entre os valores de um conjunto de dados
	- – A diversidade de valores contidos em dados observados irá depender do fenômeno gerador dos próprios dados.
		- Esta diversidade será então uma característica da população em estudo, sendo responsável pela dispersão ou variabilidade dos dados.
	- –Questão: Como medir esta diversidade?

# Amplitude total

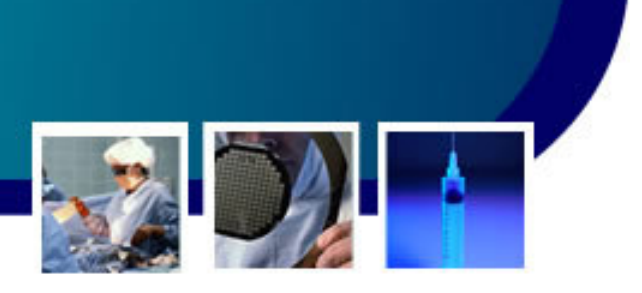

- • Uma das formas mais diretas e simples de medir a dispersão é através da **Amplitude Total (AT)** do conjunto de dados.
	- and the state of the state - Como já visto, sendo X={x<sub>1</sub>, x<sub>2</sub>, ..., x<sub>n</sub>} com {x<sub>1</sub><  $\mathsf{X}_2$ <sub>2</sub> <...< x<sub>n</sub>}, então:
		- •• Para dados simples:  $AT = x_n - x_1$ 
			- and the state of the state –Para dados agrupados em tabelas:  $AT=Lsr_m$  $_m - \mathsf{Lir}_1$
			- – onde:
				- » Lsr $_{\sf m}$  $_{\sf m}$  = limite superior real da classe m (última Classe)
				- » Lir $_{\sf b}$  = limite inferior real da classe 1

# Amplitude Total

•

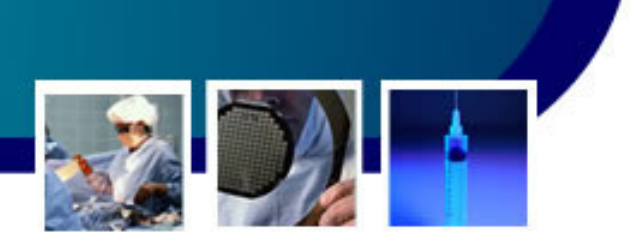

- Desta forma, quanto maior a dispersão ou variabilidade dos valores no conjunto de dados, maior será a Amplitude Total, e viceversa.
	- – Apesar de sua simplicidade, a AT tem suas limitações:
		- A AT considera apenas dois pontos de todo o conjunto de dados, não sendo sensível aos "n-2" demais valores do conjunto de dados.
		- No caso de dados agrupados, se os limites forem abertos, como calcular AT?

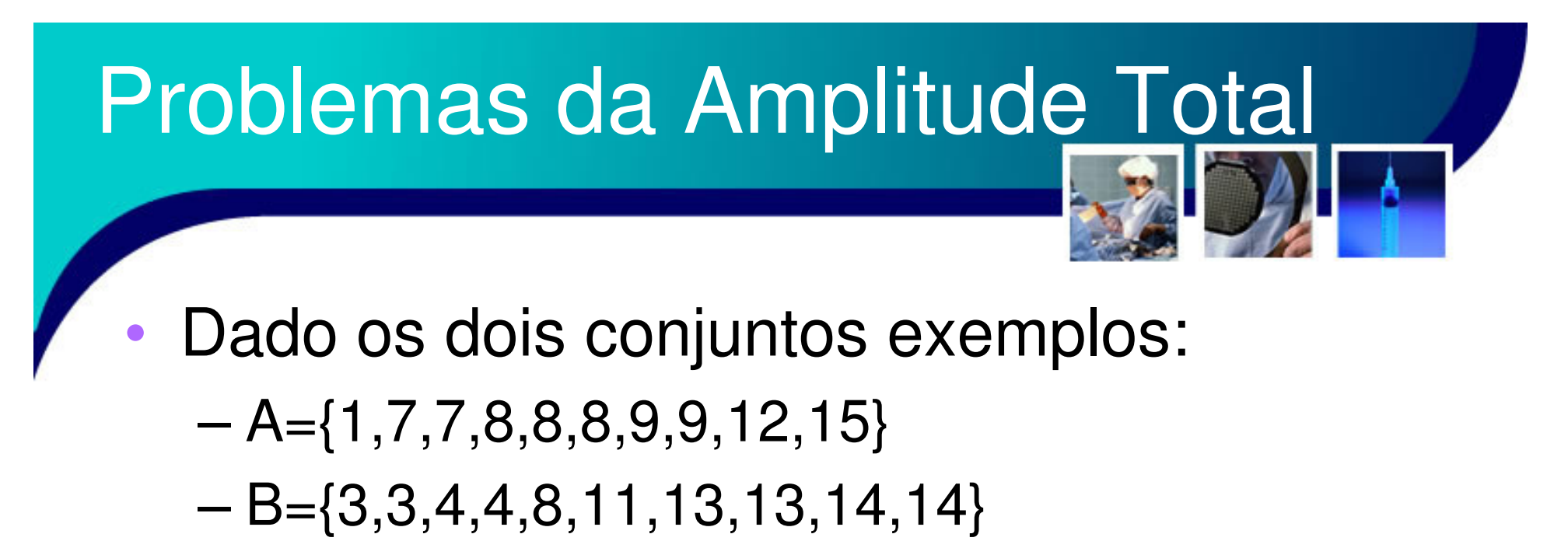

- • Segundo a medida AT, a dispersão é:
	- –Dispersão[A]= $AT_A$ =15-1=14
	- –Dispersão[B]= $AT_B$ =14-3=11
		- Será que estes resultados refletem a realidade?•

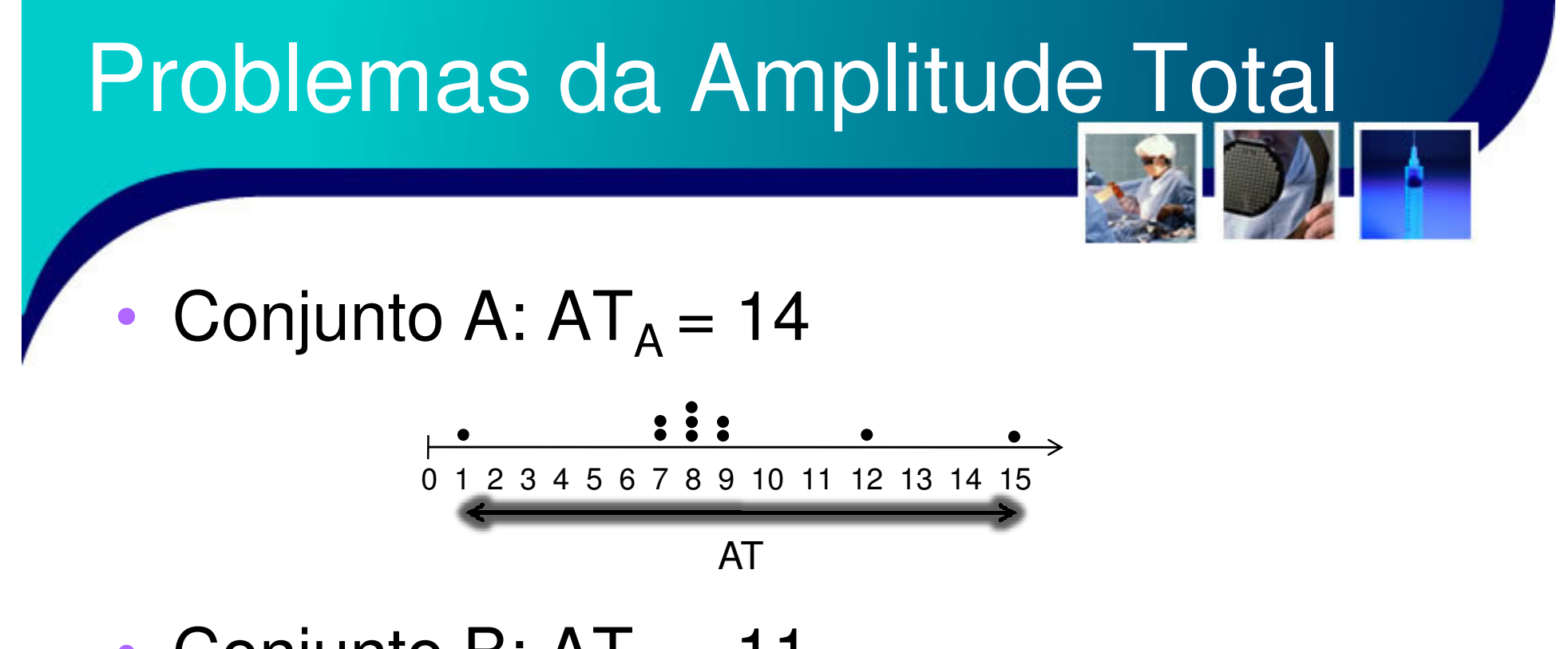

•• Conjunto B:  $AT_B = 11$ 

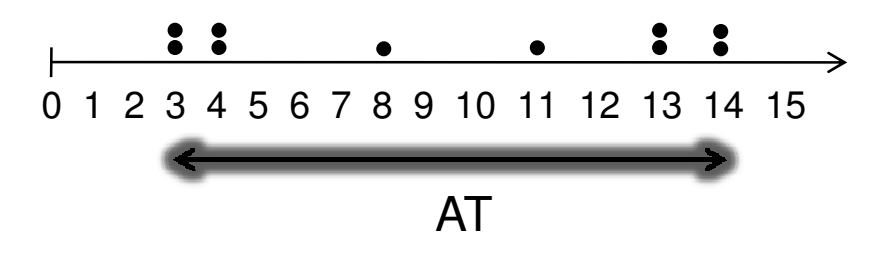

## Soma dos Desvios Simples

•

- Uma alternativa à AT é calcular a diferença entre os dados do conjunto, dois a dois.
	- and the state of the state Este processo necessita de todas as combinações n 2 a 2.
	- and the state of the state Porém estas diferenças podem ser calculadas a partir de um valor central como referência, por exemplo a média.
	- and the state of the state Assim, a Soma dos Desvios Simples (SDS) é

$$
SDS = \sum_{i=1}^{n} (x_i - \overline{x})
$$

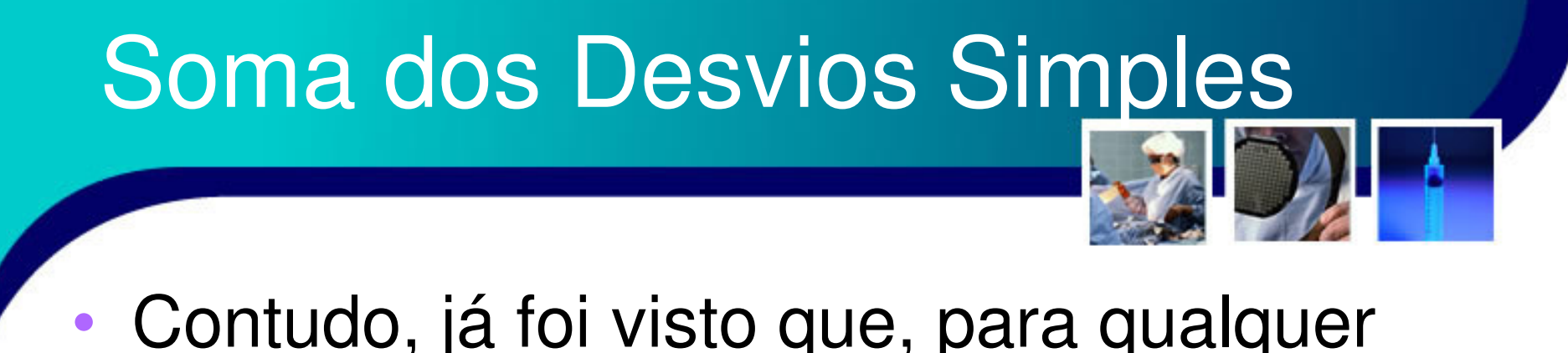

- conjunto de dados, SDS será sempre nulo!
	- and the state of the state A ideia do SDS está coerente, porém o SDS sempre se anula devido ao fato de que para toda variação negativa (desvios à esquerda da média) existirá uma variação positiva (desvios à direita da média)

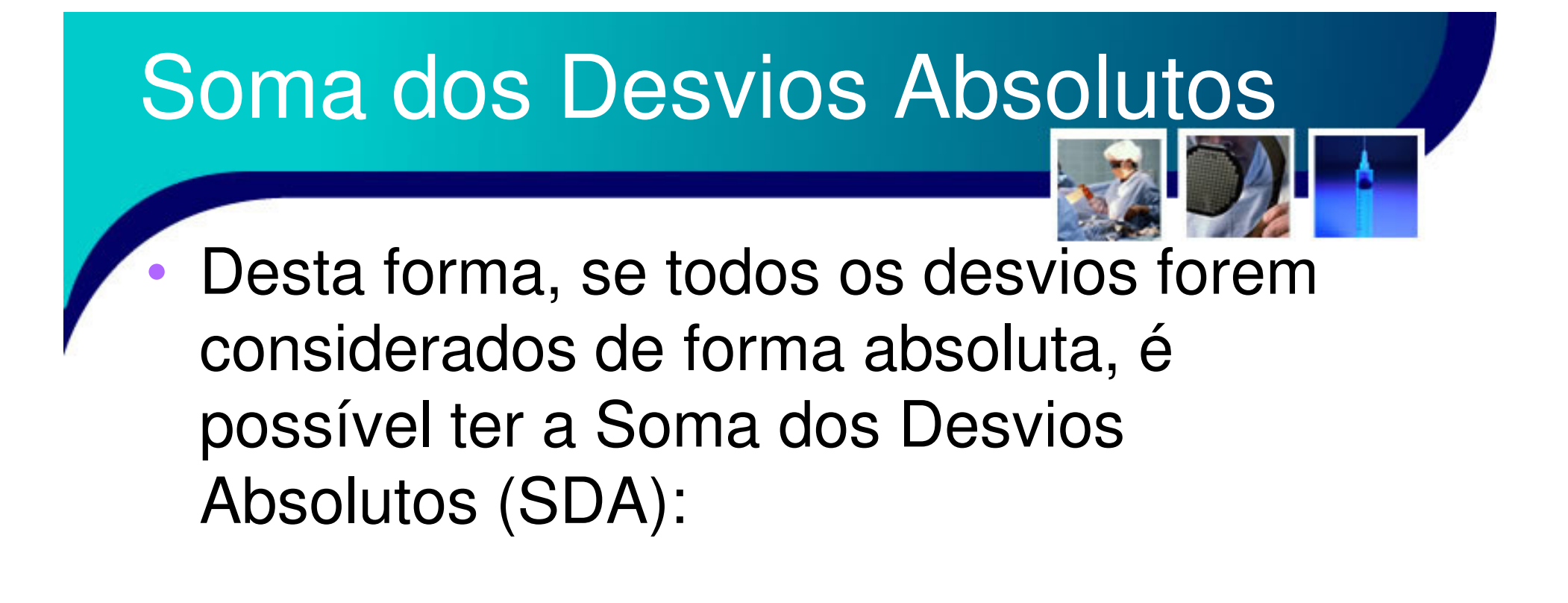

$$
SDA = \sum_{i=1}^{n} |x_i - \overline{x}|
$$

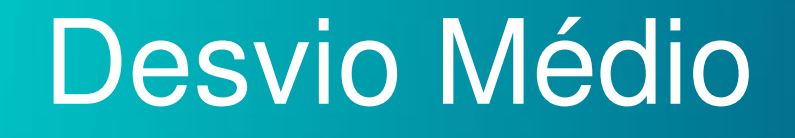

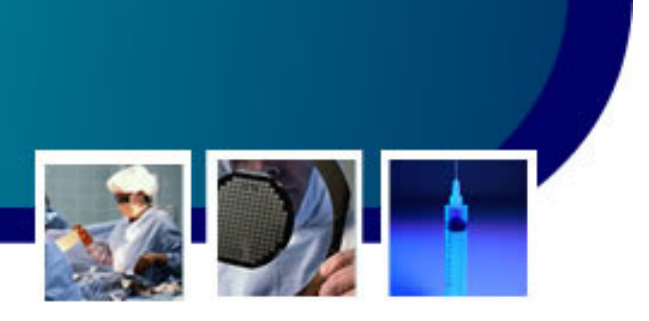

- • A partir da Soma dos Desvios Absolutos ainda é possível se calcular a variabilidade em média!
	- and the state of the state Ou seja, em média quanto cada ponto do conjunto de dados está se afastando do valor médio.

 $\overline{\phantom{0}}$  10

•Define-se o Desvio Médio (DM)

$$
DM = \frac{\sum_{i=1}^{n} |x_i - \overline{x}|}{n}
$$

#### Soma dos Quadrados dos **Desvios**

- • Uma outra forma de resolver o problema da SDS é através da Soma dos Quadrados dos Desvios (SQD).
	- and the state of the state Uma vez que todo número quadrado é não negativos (≥ 0).
- •Define-se SQD como,

$$
SQD = \sum_{i=1}^{n} (x_i - \overline{x})^2
$$

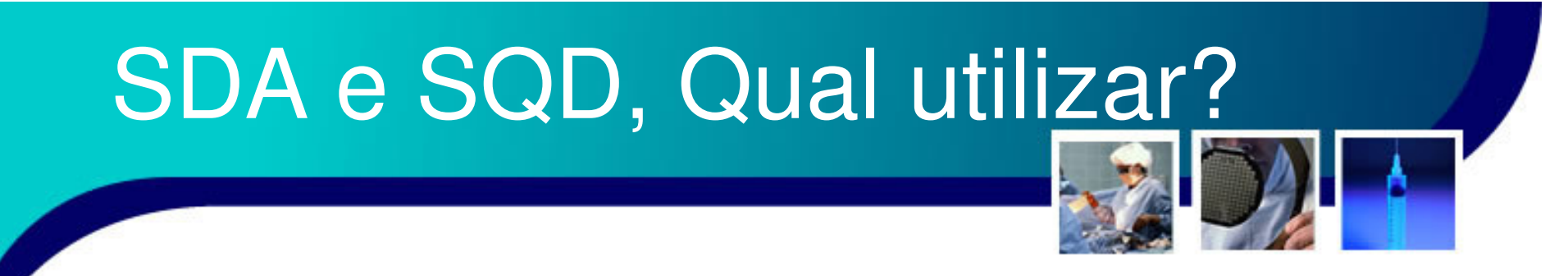

- • Tanto a Soma dos Desvios Absolutos com a Soma Quadrada dos Desvios satisfazem os requisitos para serem medidas de dispersão ou variabilidade.
	- – Porém a SQD tem maior capacidade de destrinçar os desvios em relação a SDA.
	- – Desta forma, a SQD é preferida na grande maioria dos casos!

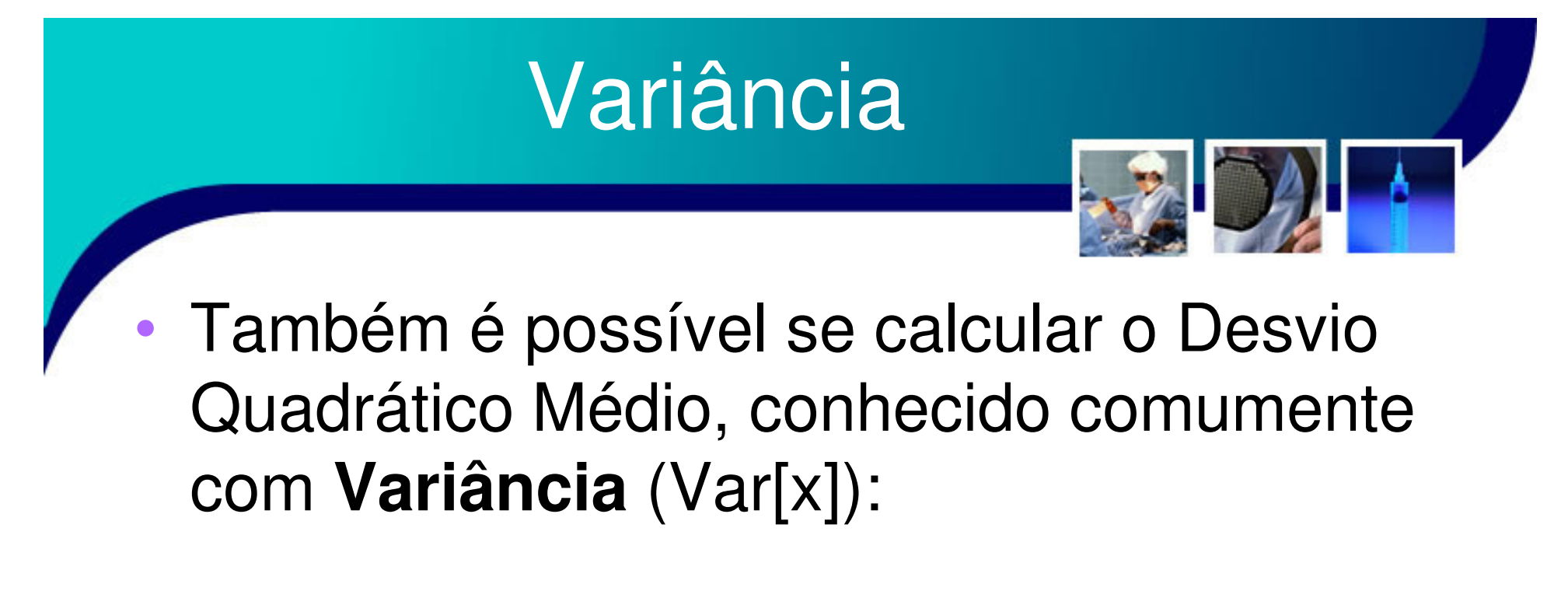

$$
Var[x] = \sigma_x^2 = \frac{\sum_{i=1}^n (x_i - \overline{x})^2}{n}
$$

- Esta expressão é a Variância populacional

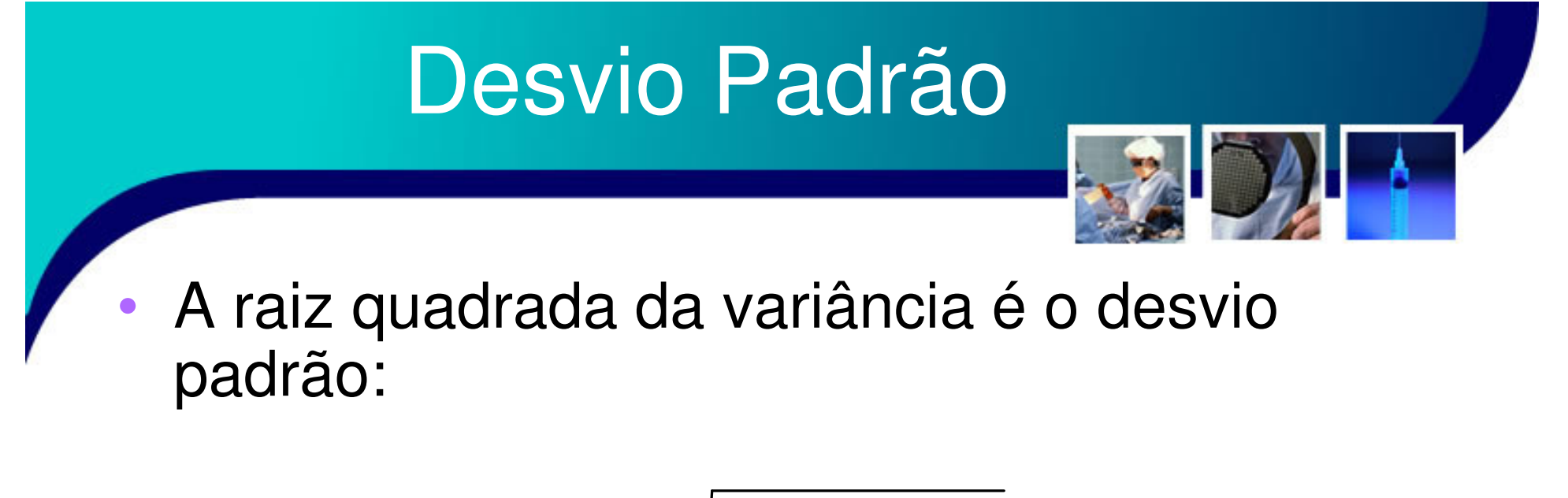

$$
\sigma_x = \sqrt{\frac{\sum_{i=1}^n (x_i - \overline{x})^2}{n}}
$$

• O desvio padrão e variância são os dois indicadores de variabilidade mais utilizados

# Variância e Desvio Padrão<br>Amostrais

Quando se trata de amostras extraídas de uma população, a variância e o desvio padrão sofrem uma correção amostral, sendo representados por S<sup>2</sup> e S

$$
s^{2} = \frac{\sum_{i=1}^{n} (x_{i} - \overline{x})^{2}}{n-1}
$$

$$
s = \sqrt{s^{2}} = \sqrt{\frac{\sum_{i=1}^{n} (x_{i} - \overline{x})^{2}}{n-1}}
$$

#### Variância e Desvio Padrão Amostrais <del>rain</del>

- • Na prática, as expressões populacionais e amostrais só terão uma diferença significativa para amostras muito pequenas
	- – Tipicamente amostras com menos de 30 elementos (ou valores)

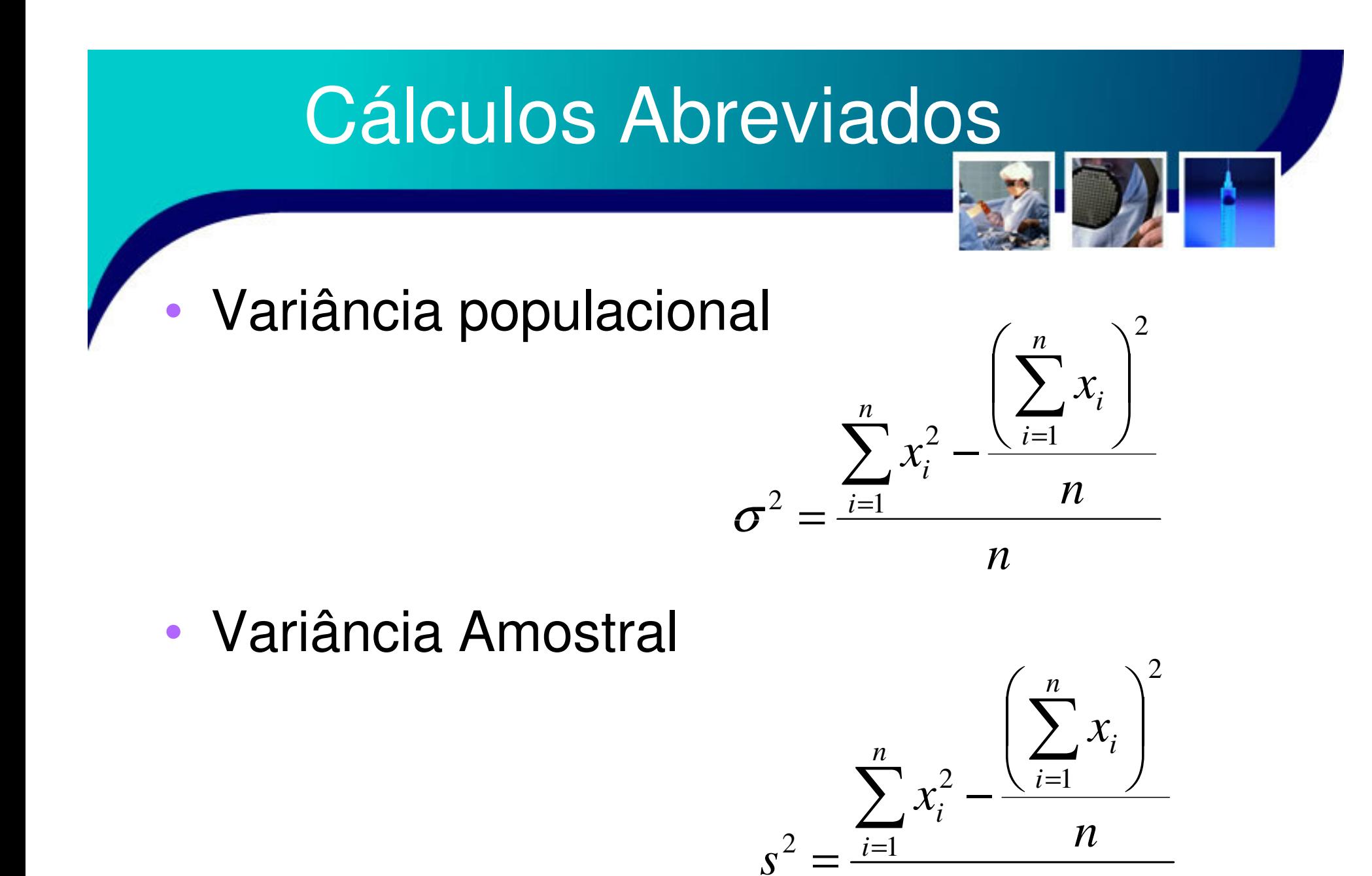

1

*n*

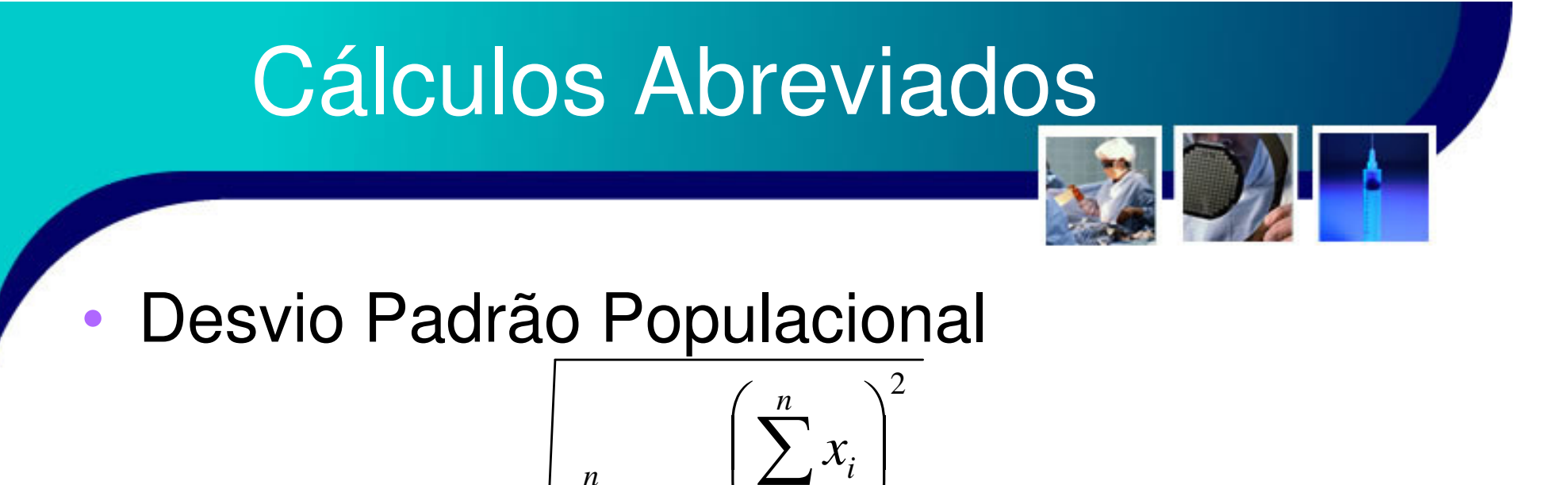

*n*

 $\int$ 

*i*

1

=

 $\frac{n}{2}$   $\frac{1}{2}$   $\frac{1}{2}$   $\frac{1}{2}$ 

 $\setminus$ 

*n*

 $\bullet$ Desvio Padrão Amostral

 $s=$ 

$$
s = \sqrt{\frac{\sum_{i=1}^{n} x_i^2 - \frac{\left(\sum_{i=1}^{n} x_i\right)^2}{n}}
$$

*x*

*i*

2

*i*

1

∑

=

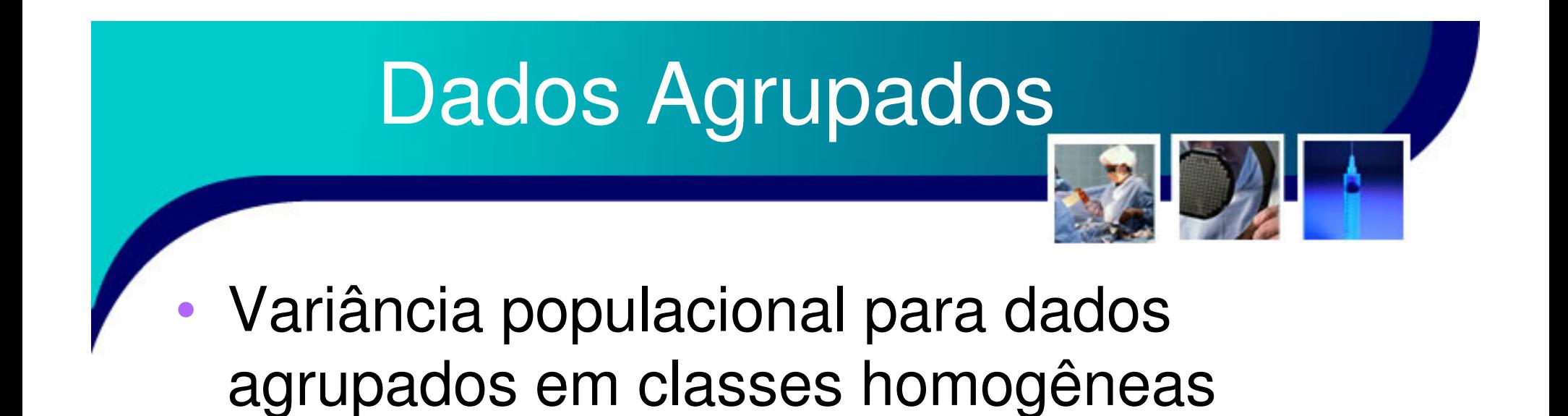

$$
\sigma^2 = \left[\frac{\sum_{i=1}^n (fa_i \cdot v_i)^2}{n} - \left(\frac{\sum_{i=1}^n fa_i \cdot v_i}{n}\right)^2\right] \cdot c^2
$$

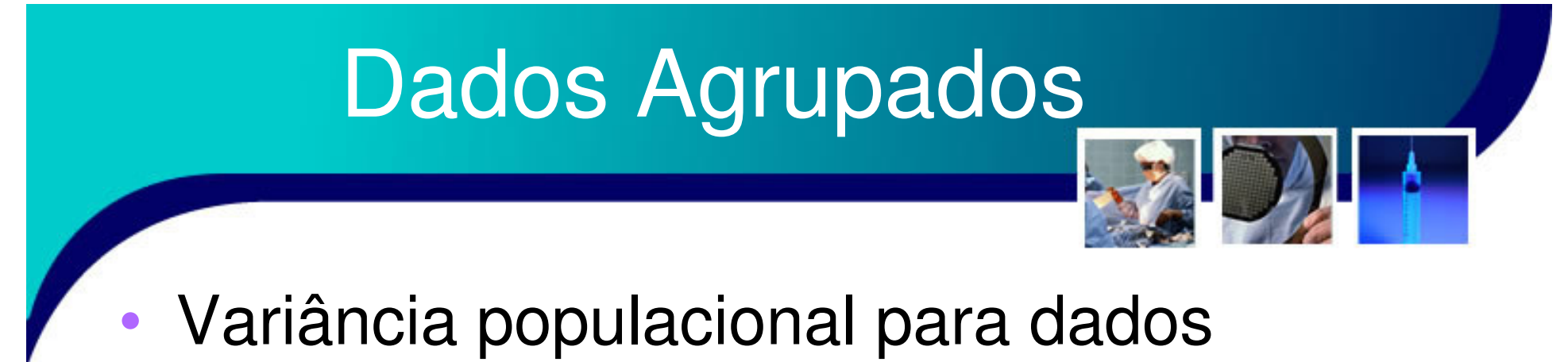

agrupados em classes não homogêneas:

$$
\sigma^2 = \frac{\sum_{i=1}^n fa_i \cdot (pm_i - \overline{x})^2}{\sum_{i=1}^n fa_i} = \frac{\sum_{i=1}^n fa_i \cdot (pm_i - \overline{x})^2}{n}
$$

#### Medida de Variabilidade Normalizada

•

Como comparar duas grandezas diferentes?

- and the state of the state Matematicamente (e até fisicamente) não há sentido em se comparar duas grandezas distintas
	- Como comparar, por exemplo, Kg com ml, ou seja, massa com volume?
	- Para se poder afirmar que uma dada grandeza é maior ou menor, ou ainda igual, a outra grandeza ambas devem ter a mesma unidade ou serem adimensionais.

#### Medida de Variabilidade Normalizada

Exemplo: Dada a tabela de comprimento e peso

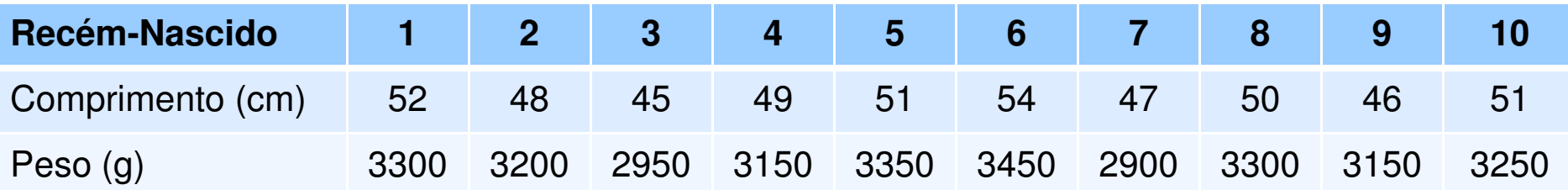

•É possível calcular:

 $\bullet$ 

- –Comprimento = 49,3 cm
- –Peso = 3200g
- $-$  s $_{\rm H}^{-}$  $T_{\rm H}$  = 7,24 cm<sup>2</sup>  $\sim$   $S_P^ \frac{2}{P}$  = 26500,58 g<sup>2</sup>  $^{2}_{H}$  = 7,24 cm<sup>2</sup> s<sub>p</sub><sup>2</sup> = 26500,58 g
- s<sub>H</sub> = 2,69 c  $_{\mathsf{H}}$  = 2,69 cm s<sub>F</sub> P $_{\mathsf{P}}$  = 162,79 g
- • É possível, observando os resultados, afirmar qual grandeza tem a maior variabilidade?

#### Medida de Variabilidade Normalizada

- • Observe que as grandezas Peso (gramas) e Comprimentos (centímetros) têm unidades distintas!
	- and the state of the state Além deste fato, todos os cálculos são baseados em um fator de referência, no caso a média!
		- Assim, toda medida de variação vista tem como referência básica o valor da média.
		- • Logo toda comparação deve ser feita em relação a média da grandeza.

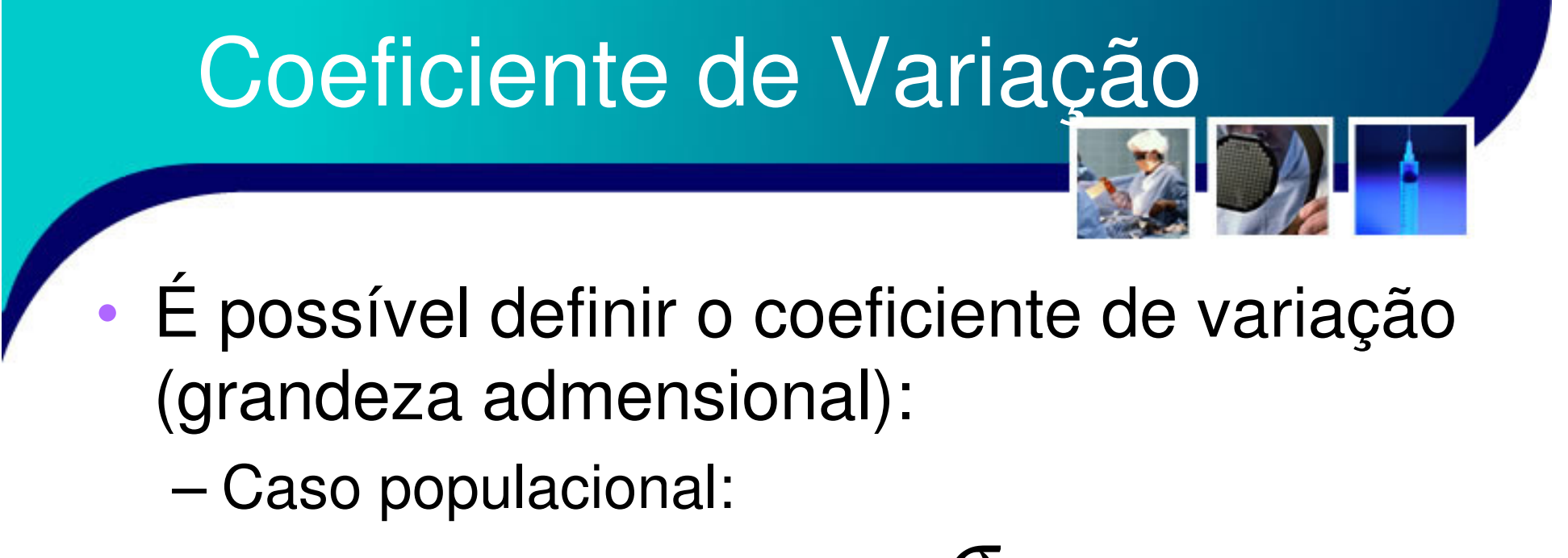

$$
CV = \frac{\sigma}{\overline{x}}
$$

–Caso amostral:

$$
CV = \frac{S}{\overline{x}}
$$

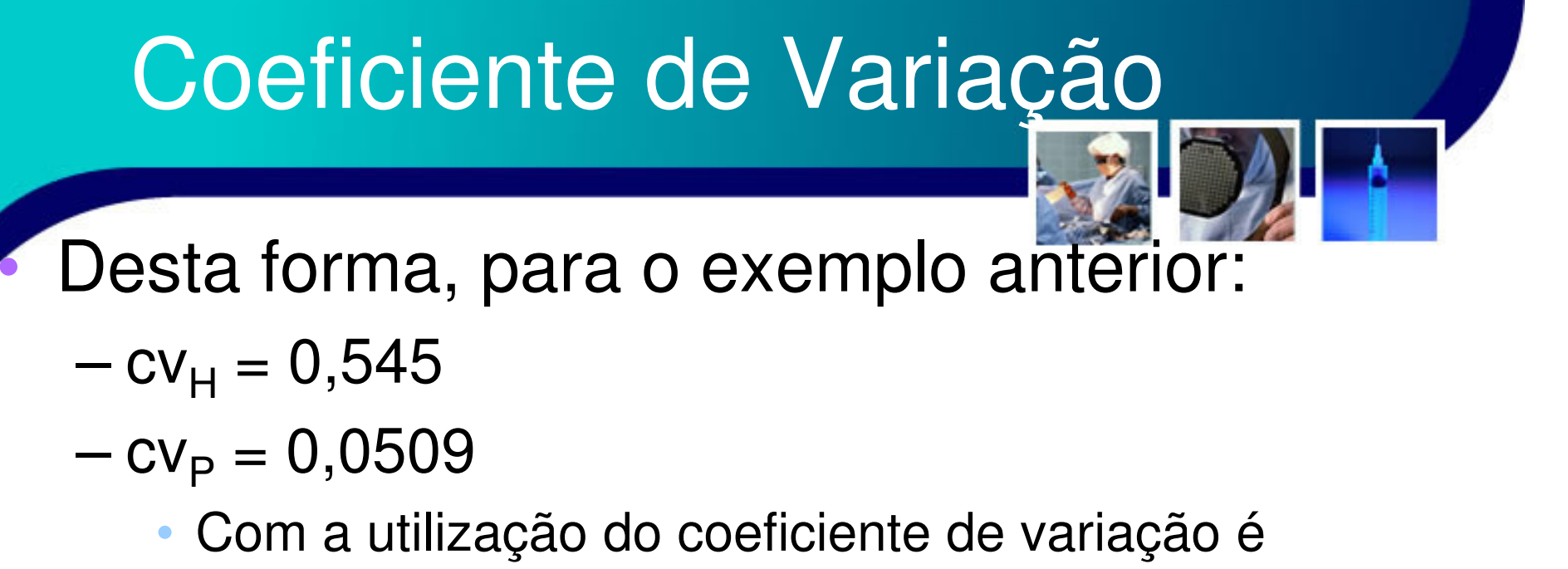

possível comparar qual grandeza teve efetivamente uma variabilidade maior!

- Este coeficiente de variação também nos dá alguma noção de estabilidade, ou seja, qual é a ordem de grandeza da variabilidade em relação a média
	- – Quanto mais cv se aproximar de zero maior a estabilidade do sistema!

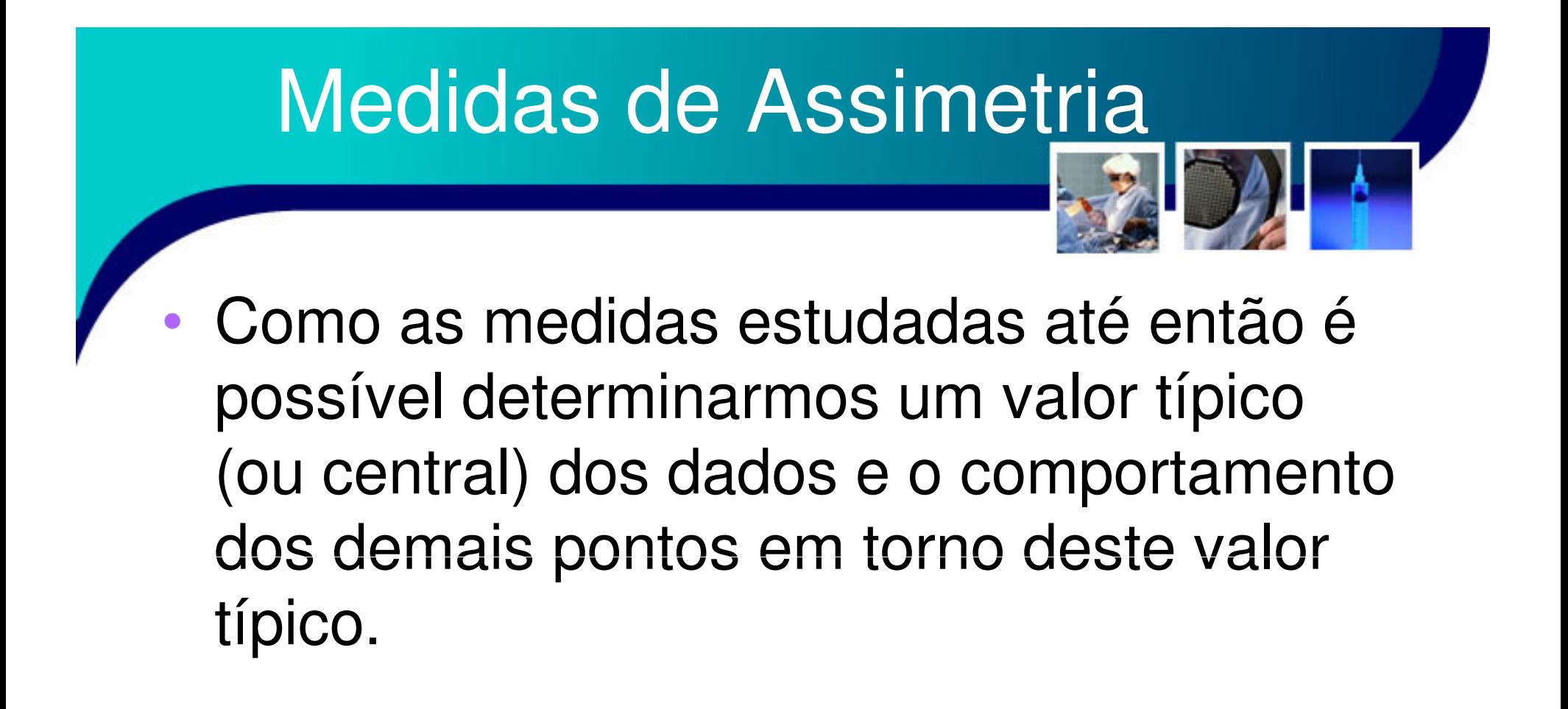

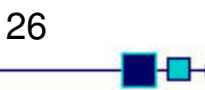

### Medidas de Assimetria

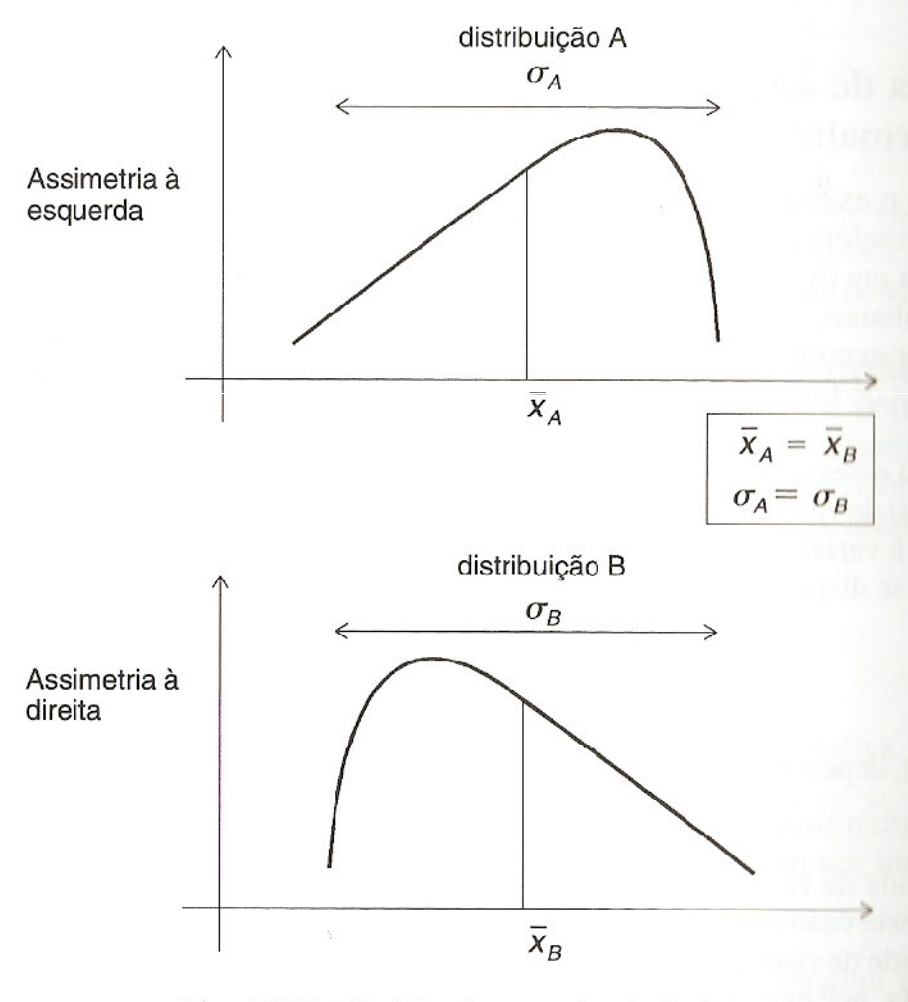

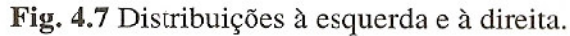

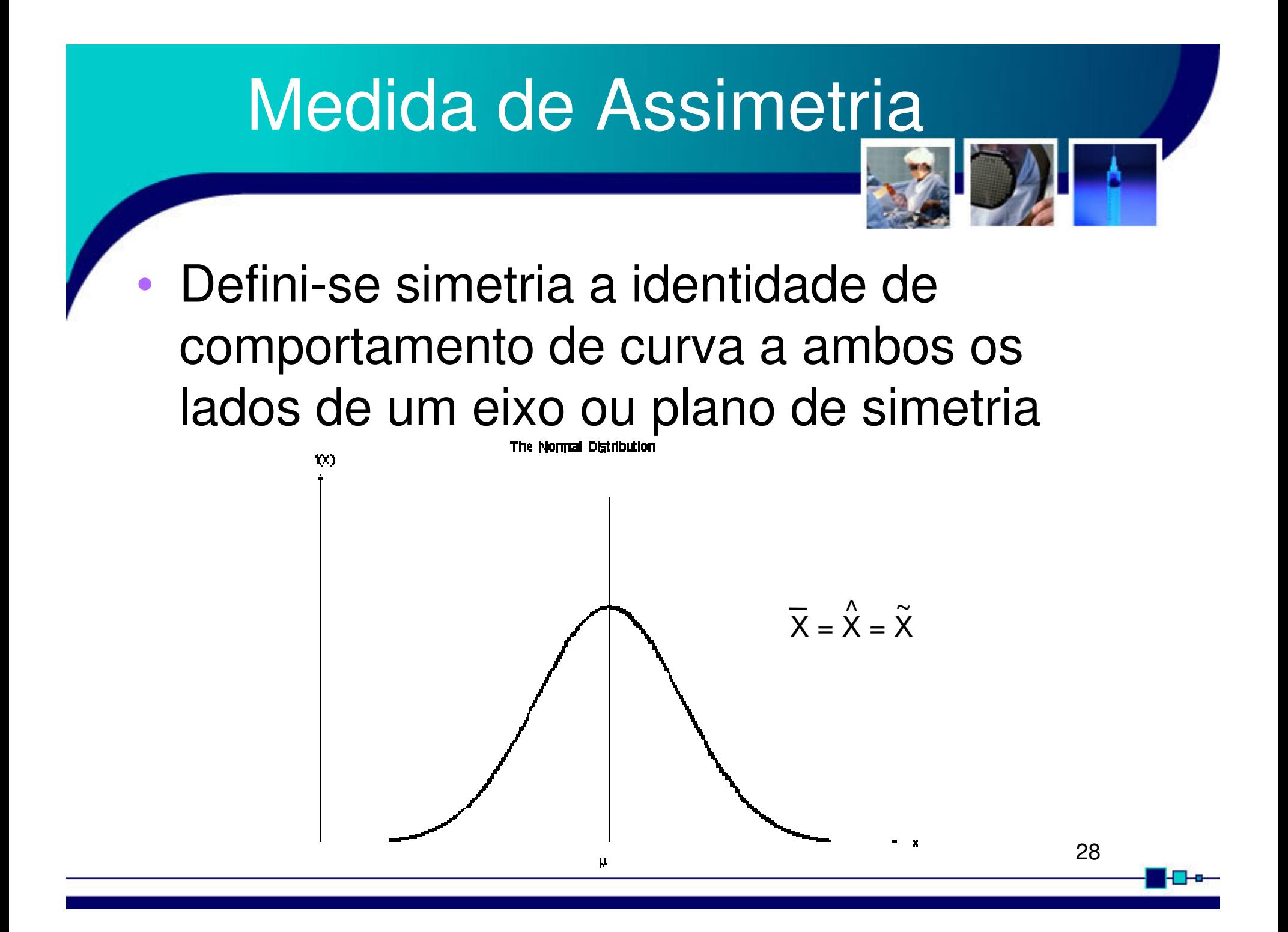

![](_page_28_Picture_0.jpeg)

![](_page_29_Picture_0.jpeg)

# Coeficiente de Assimetria

- • Como medir a assimetria de um conjunto de dado?
	- – **Coeficiente de Assimetria de Pearson**
		- Quanto maior a assimetria maior a diferença entre a média e a moda
			- –Assimetria = Média – Moda
	- – Este coeficiente pode ser melhorado se dividido pelo desvio padrão, tornando-se adimensional~

$$
P = \frac{\overline{x} - \widetilde{x}}{\sigma}
$$

![](_page_31_Picture_0.jpeg)

•Dado:

$$
P = \frac{\overline{x} - \widetilde{x}}{\sigma}
$$

- and the state of the state É interessante notar:
	- •Distribuição simétrica, P = 0 (média = moda)
	- •Distribuição é à esquerda, P < 0 (média < moda)
	- •Distribuição é à direita, P > 0 (média > moda)
	- •Quanto maior a assimetria, maior |P|

#### Coeficiente Quartílico de Assimetria (Q)

• O coef. Quartílico de assimetria (Q) é calculado a partir dos valores dos quartis:

$$
Q = \frac{(Q_3 - Q_2) - (Q_2 - Q_1)}{Q_3 - Q_1}
$$

*ou*

$$
Q = \frac{Q_3 - Q_1}{Q_3 - Q_1}
$$
  

$$
Q = \frac{Q_3 - 2 \cdot Q_2 - Q_1}{Q_3 - Q_1}
$$

# Coeficiente do Momento de

O coeficiente do momento de assimetria :

$$
a_3 = \frac{\sum_{i=1}^{n} (x_i - \overline{x})^3}{\sigma^3}
$$

![](_page_34_Picture_0.jpeg)

![](_page_34_Picture_1.jpeg)

- • O conceito de curtose é relativo ao "achatamento" ou "alongamento"de uma dada distribuição.
	- and the state of the state Distribuições achatadas: **platicúrtica**
	- –Distribuições normais: **mesocúrticas**
	- –Distribuições Alongadas: **leptocúrtica**

![](_page_35_Figure_0.jpeg)

# **Referências**

![](_page_36_Picture_1.jpeg)

- • Livro Texto: Bioestatística. Teoria e Computacional (Héctor G. Arango). Guanaba
	- and the state of the state Seção 2, 3 e 4 – Capítulo 4
- • Leituras Complementares:
	- – Livro: Bioestatística. Princípios e Aplicações (Sidia M. Callegari-Jaqcques)
		- •Capítulo 3.